In presentation mode, selecting **Enable Low Light Enhancement** causes illumination to remain on at a low power in low lighting conditions. When the SE4500 detects an object in its field of view, it turns on illumination full power. Select **Disable Low Light Enhancement** to prevent illumination from remaining on under low lighting conditions

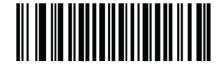

Enable Low Light Enhancement (01h)

\*Disable Low Light Enhancement (00h)